**NÁSKOK DÍKY ZNALOSTEM** 

#### **PROFINIT**

### B0M33BDT Technologie pro velká data

### **Storage**

Milan Kratochvíl 24.10.2018

#### **Motivace**

- › Jak efektivně ukládat data v Hadoop ekosystému?
	- formát ukládání dat a jejich komprese
	- možnost paralelně zpracovávat na mnoha nodech
- › Jak efektivně přistupovat k datům v Hadoop ekosystému?
	- nástroje na dotazování/ukládání dat
- › Jak efektivně spravovat data v Hadoop ekosystému?
	- "data lifecycle management"

#### **Osnova přednášky**

- › HDFS možnosti ukládání dat
- › Formáty ukládání dat v Hadoop
- › Komprese
- › Hive/Impala
- › Shrnutí

## HDFS

#### What is this Hadoop thing?

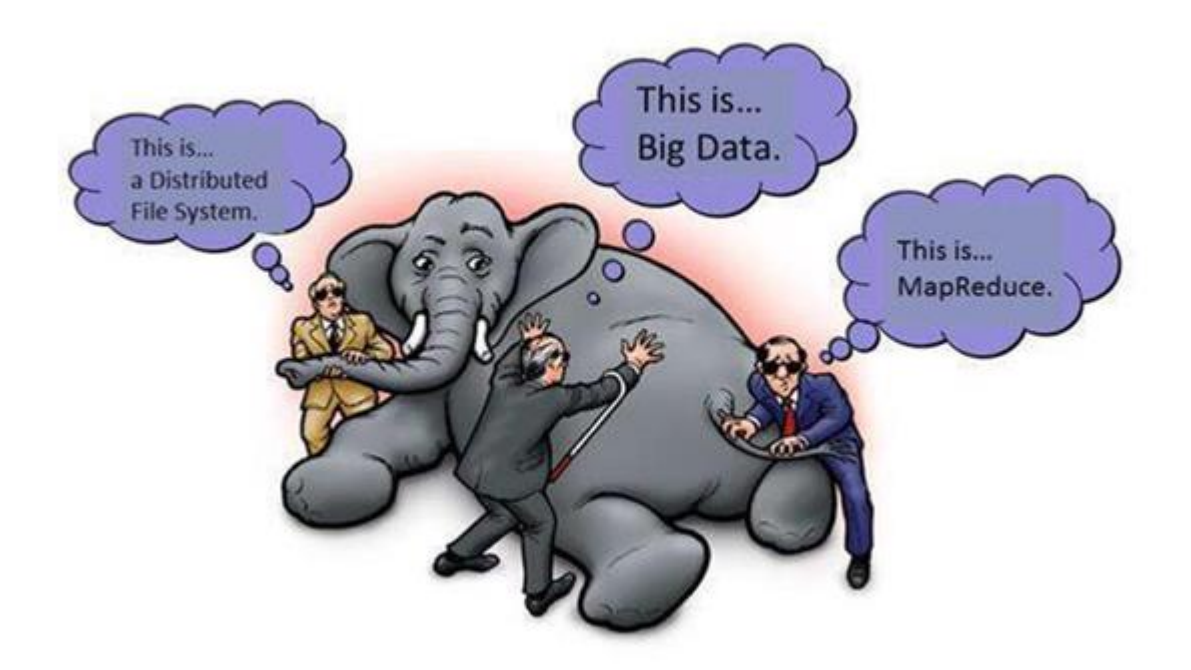

#### **HDFS – opakování**

- › Distribuovaný file system
- › Namenode vs Datanode
- › Replikace (3 by default)
- › Velké soubory fyzicky rozloženy do bloků (nemusí být na stejném nodu!)
- › Co musíme řešit:
	- Jak pracovat s velkými soubory?
	- Jak pracovat s mnoha malými soubory?
	- Jak modifikovat soubory?

#### **HDFS – API**

- › Java API
	- Soubory jsou z pohledu API streamy
- › Podporované operace
	- create (zápis) [hadoop fs -put]
	- open [hadoop fs -get]
	- delete [hadoop fs -rm]
	- append [hadoop fs -appendToFile]
	- seek (je možno v otevřeném souboru "skákat") [N/A]

#### **HDFS – ukládání souborů**

- › Typy souborů vstupní data
	- Binární
		- exporty zdrojových systémů (CDRs telco)
		- videa, obrázky, zvukové záznamy
	- Textové
		- prostý text CSV (comma-separated values), TSV (tab-separated values) apod.
		- XML
		- JSON
	- Komprese
		- žádná
		- zip, gzip

#### **HDFS – ukládání souborů**

- › Typy souborů interní formáty ukládání dat
	- Binární beze změny
	- Textové
		- prostý text CSV (comma-separated values), TSV (tab-separated values) apod.
	- "Tabulární" řádkově orientované úložiště
		- **CSV/TSV** nenese informaci o schématu
		- **Avro** [\(https://avro.apache.org/](https://avro.apache.org/)) ve skutečnosti nástroj na serializaci, obsahuje schéma
	- "Tabulární" sloupcově orientované úložiště v metadatech obsaženo schéma
		- **RCfile**
		- **ORC** ([https://orc.apache.org/\)](https://orc.apache.org/)
		- **Parquet** (<https://parquet.apache.org/>)
	- Ostatní
		- **SequenceFile**

#### **Řádkově a sloupcově orientované úložiště**

- › CSV, tradiční relační databáze **řádkově orientované** (většinou)
- › Příklad [\(https://en.wikipedia.org/wiki/Column-oriented\\_DBMS\)](https://en.wikipedia.org/wiki/Column-oriented_DBMS)

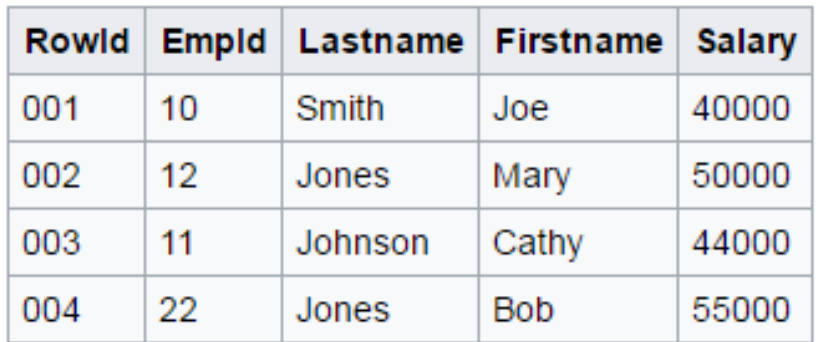

› Reprezentace úložiště

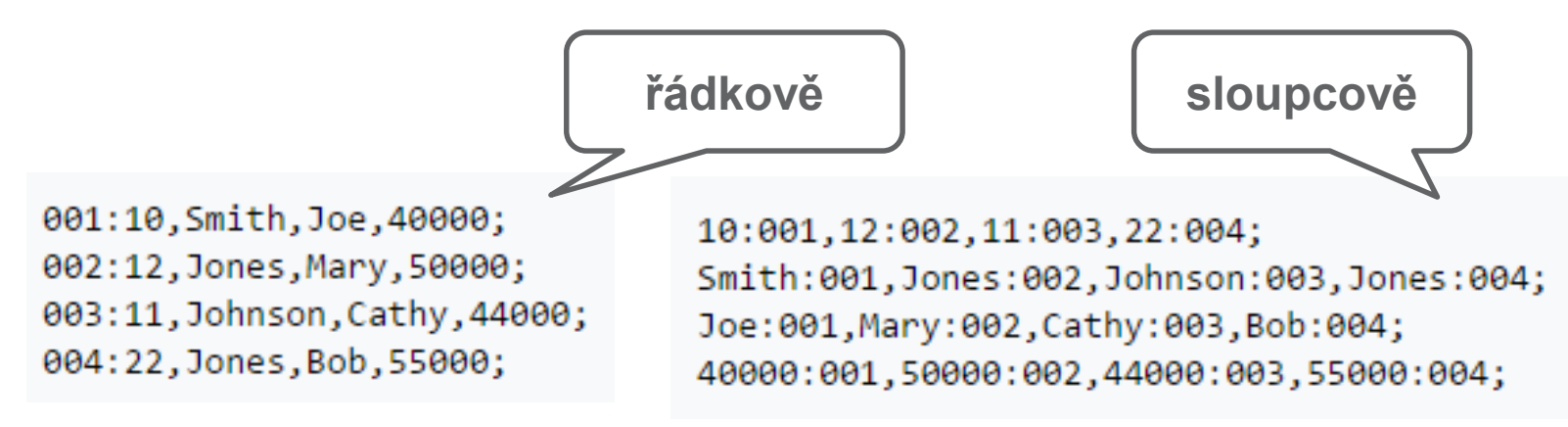

#### **Avro**

- › Řádkově orientované úložiště/formát pro serializaci
- › Nese schéma, umožňuje "appendovat" data (stejné schéma)

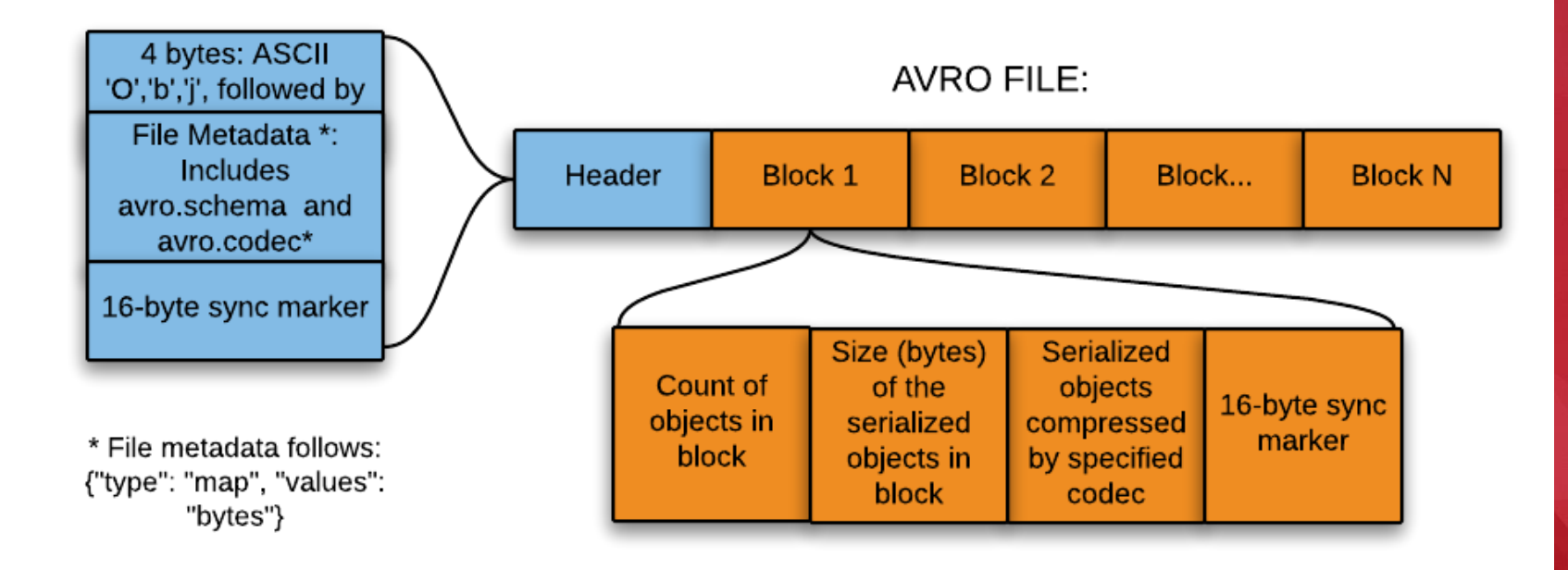

<http://www.svds.com/dataformats/>

#### **Sloupcově orientované úložiště**

- › Výhody
	- Možnost **rychle** číst **jen sloupce,** které potřebuji (omezení IO operací disků)
	- Efektivnější komprese
- › Nevýhody
	- Práce s jedním záznamem a potřeba čtení celého záznamu je pomalá
	- Nelze snadno modifikovat ale to v Hadoop stejně prakticky není možné (myšleno napřímo – tedy nejedná se o nevýhodu!)
	- Náročný pro zápis
		- Vstupní data je třeba rozdělit do "bloku řádků", až ty se ukládají sloupcově
		- Velikost každého "bloku řádků" se musí vejít do bloku HDFS

- › Shrnutí
	- Výhodné použít pro OLAP
	- Velmi nevhodné pro OLTP

#### **Parquet**

4-byte magic number "PAR1" <Column 1 Chunk 1 + Column Metadata> <Column 2 Chunk 1 + Column Metadata>  $\sim$   $\sim$ <Column N Chunk 1 + Column Metadata> <Column 1 Chunk 2 + Column Metadata> <Column 2 Chunk 2 + Column Metadata>  $\cdots$ <Column N Chunk 2 + Column Metadata>  $\cdots$ <Column 1 Chunk M + Column Metadata> <Column 2 Chunk M + Column Metadata>  $\cdots$ <Column N Chunk M + Column Metadata> File Metadata 4-byte length in bytes of file metadata 4-byte magic number "PAR1"

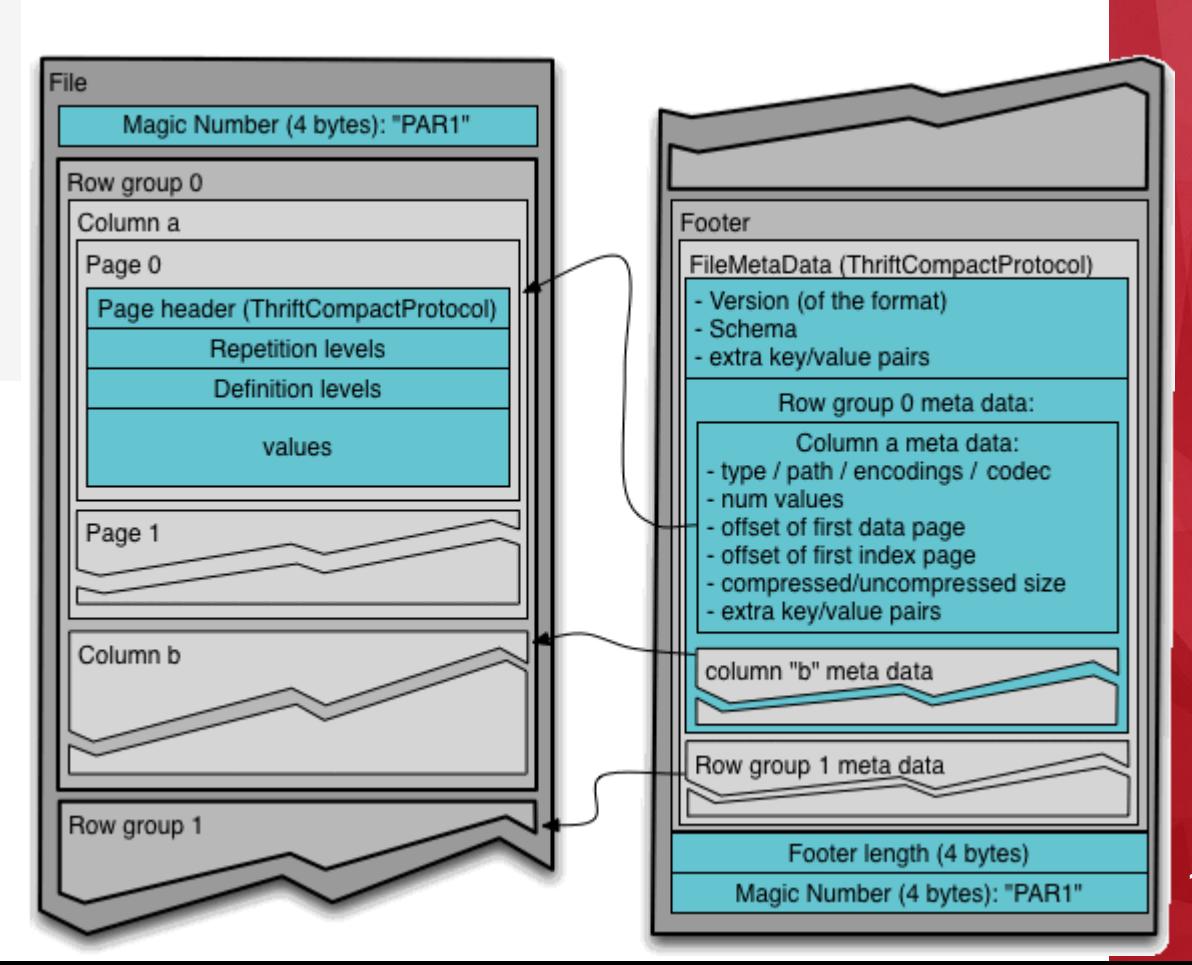

#### ORC

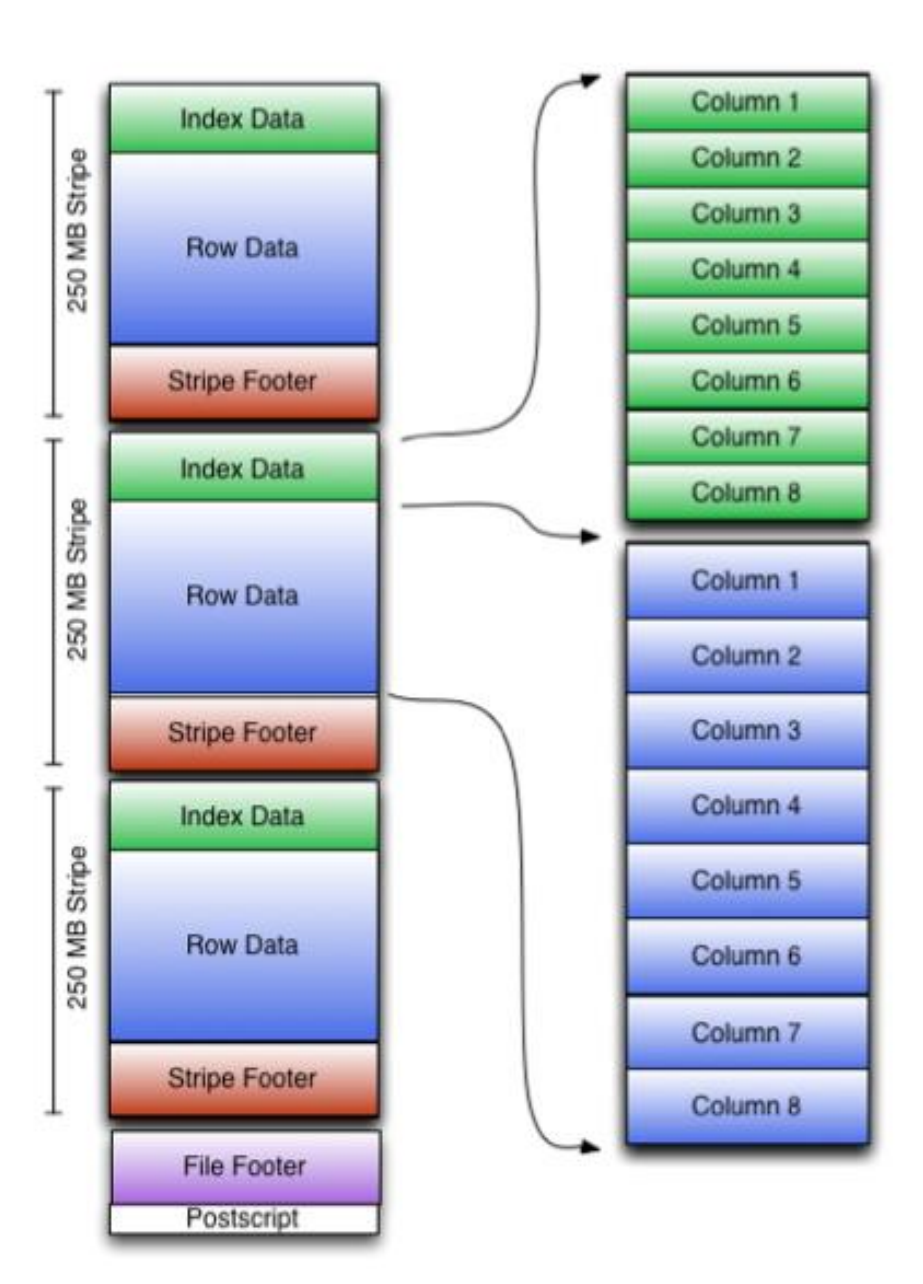

#### **Sloupcově orientovaná úložiště**

- › RCFile jen historické aplikace
- › ORC Optimized Row Columnar file format
	- vše, co RCFile + něco navíc
	- ukládá metadata/statistiky (average, max, count...)
	- může obsahovat i indexy
	- načítá jen potřebná data optimalizuje dotaz
- › Parquet velmi podobné, jednoduší/lightweight
- › Metadata na konci souboru, resp. bloku
	- zapisují se, až když je soubor známý
	- na jaké konkrétní místo souboru skočit

#### **Odbočka – malé soubory**

- › Mnoho malých souborů je problém
	- malý soubor typicky stovky bajtů až stovky kilobajtů
- › Typická situace když už potřebuji zpracovávat malé soubory, pak jich je skutečně mnoho
- › Kolik je mnoho?
	- Více než desítky milionů
- › 1 záznam o bloku na HDFS cca 200bajtů v RAM na NameNode
- › Příklad 1 soubor 10kB
	- $-$  10E6 souborů  $\rightarrow$  100 GB dat  $\rightarrow$  cca 2 GB RAM na NameNode
	- $-$  1E9 souborů  $\rightarrow$  10 TB dat  $\rightarrow$  cca 200 GB RAM

› Typické řešení na následujícím slajdu

#### **SequenceFile**

- › Umožňuje ukládat data ve formátu key/value
	- key název souboru
	- value obsah souboru
- › Umožňuje blokové rozdělení/blokovou kompresi
- › Umožňuje data přidávat [append]
- › Vhodné pro full scan

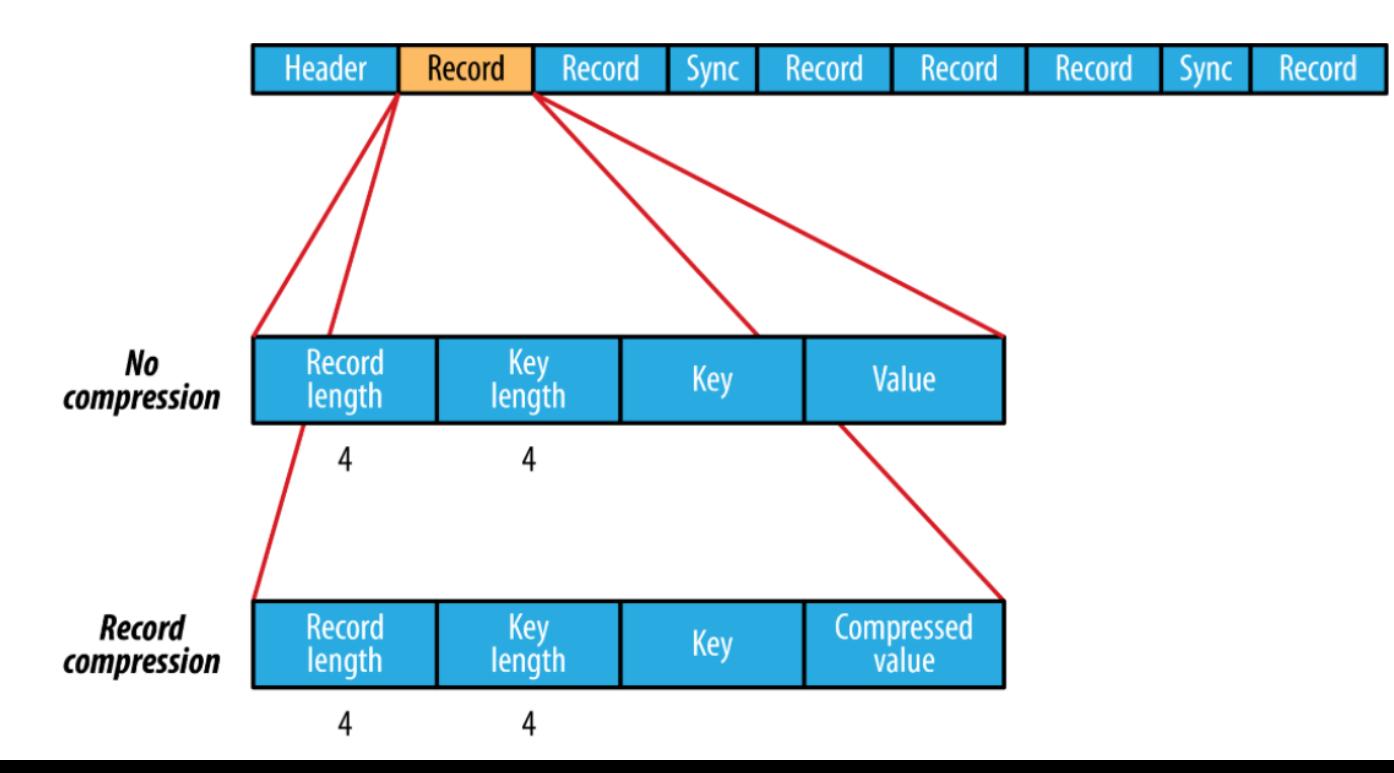

#### **Komprese**

- › Výrazně zrychlí přístup k datům
	- opakování nejpomalejší jsou IO operace
- › Používané algoritmy
	- **Gzip** základní formát, často vstupní soubory
		- v Hadoop přímo se moc nepoužívá, relativně pomalý, ale účinný
	- Bzip2
	- LZO
	- **Zlib**  typicky používaný ve spojení s ORC; stejný algoritmus jako Gzip
	- **Snappy**
		- typicky používaný ve spojení s Parquet (ale nejen to)
		- nižší účinnost, ale nejrychlejší

#### **Kompresní algoritmy - srovnání**

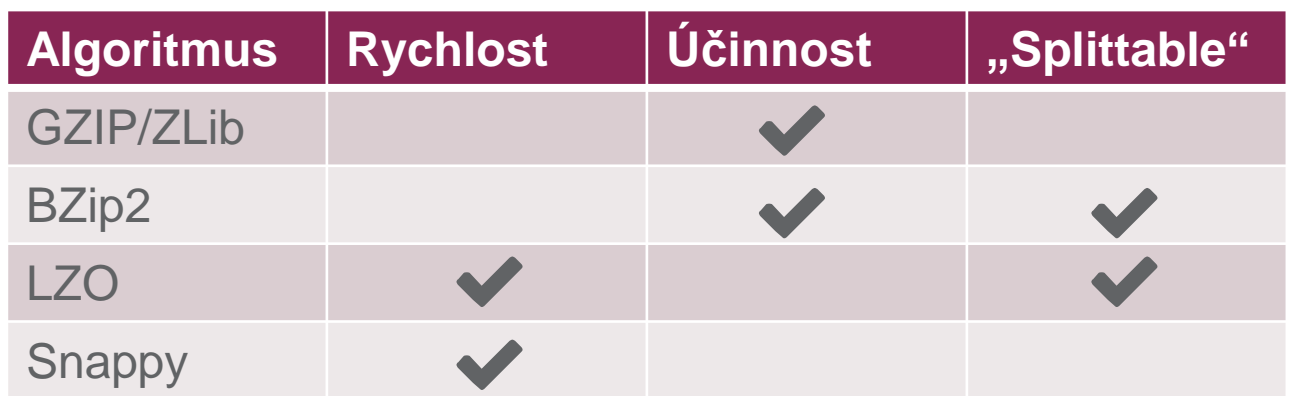

- › "Splitovatelnost"
	- kompresní algoritmus vytváří bloky, které lze samostatně dekomprimovat
	- nutnost pro paralelní zpracování
- › Kompatibilita
	- **Ne každý formát a každý nástroj podporuje libovolnou kompresi!** (Např. v Impala nelze použít ORC)

#### **Kdy použít jaký kompresní algoritmus?**

- › Častý přístup k datům
	- "hot data"
	- minimalizace doby přístupu k datům
	- LZO, Snappy
- › Archivace, řídký přístup k datům
	- "cold data"
	- minimalizace požadovaného diskového prostoru
	- GZIP, BZip2
- > Kdy potřebuji "splittable" algoritmus?
	- Možná nikdy... Obrovské CSV?
	- Inteligentní souborové formáty obsahují bloky, které se komprimují; nekomprimuje se celý soubor

## Hive a Impala

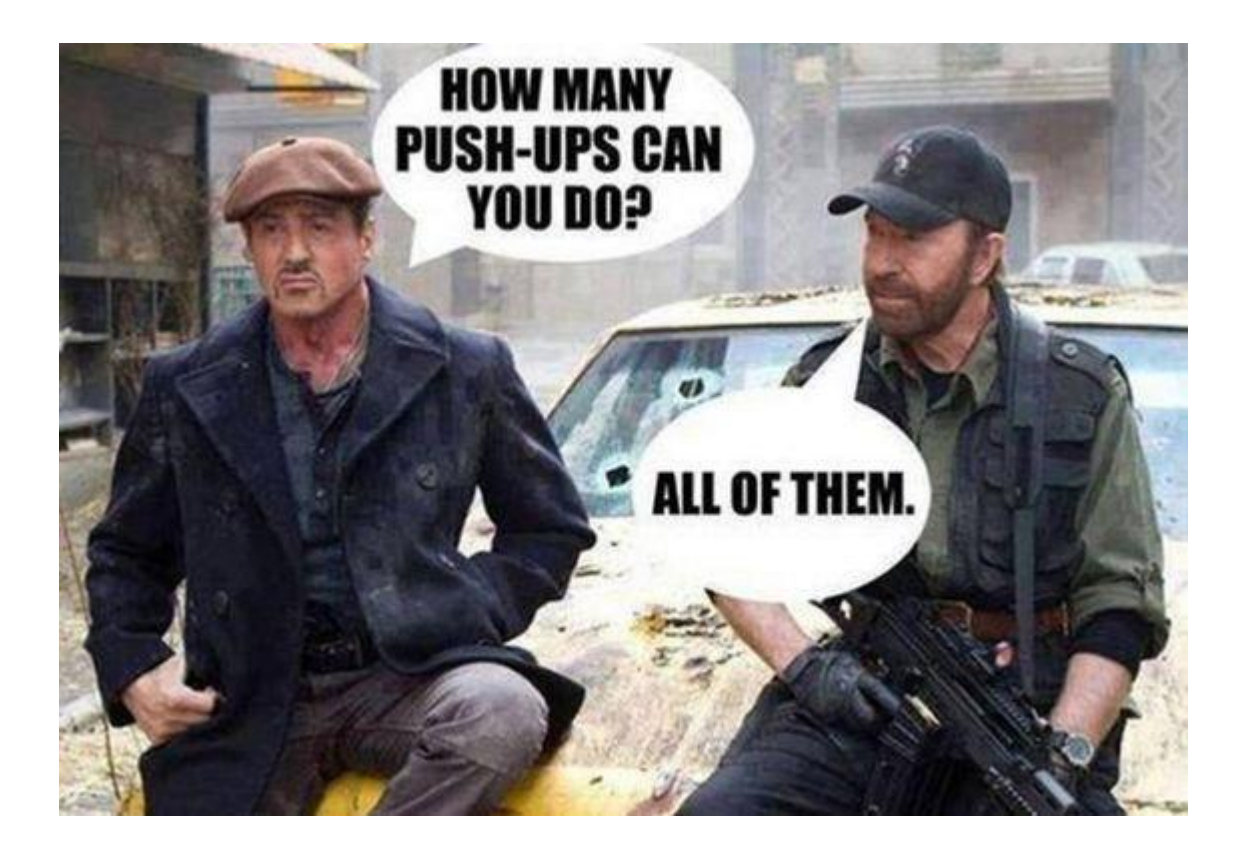

#### **Hive**

- › <https://hive.apache.org/>
- › Snaha přivést SQL do světa Hadoop
- › Nástroj pro dotazování a manipulaci s daty
- › Vlastní jazyk HQL (variace na SQL)
- › Exekuce dotazů probíhá prostřednictvím klasických technologií Hadoop
	- silná i slabá stránka zároveň
- › Poměrně vyspělý a mocný nástroj

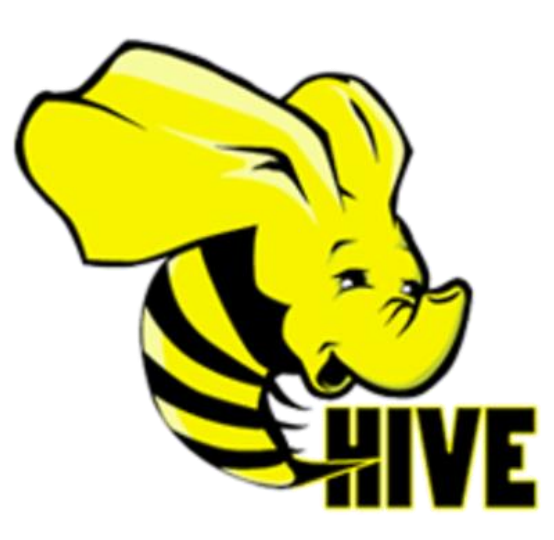

#### **Hive – architektura**

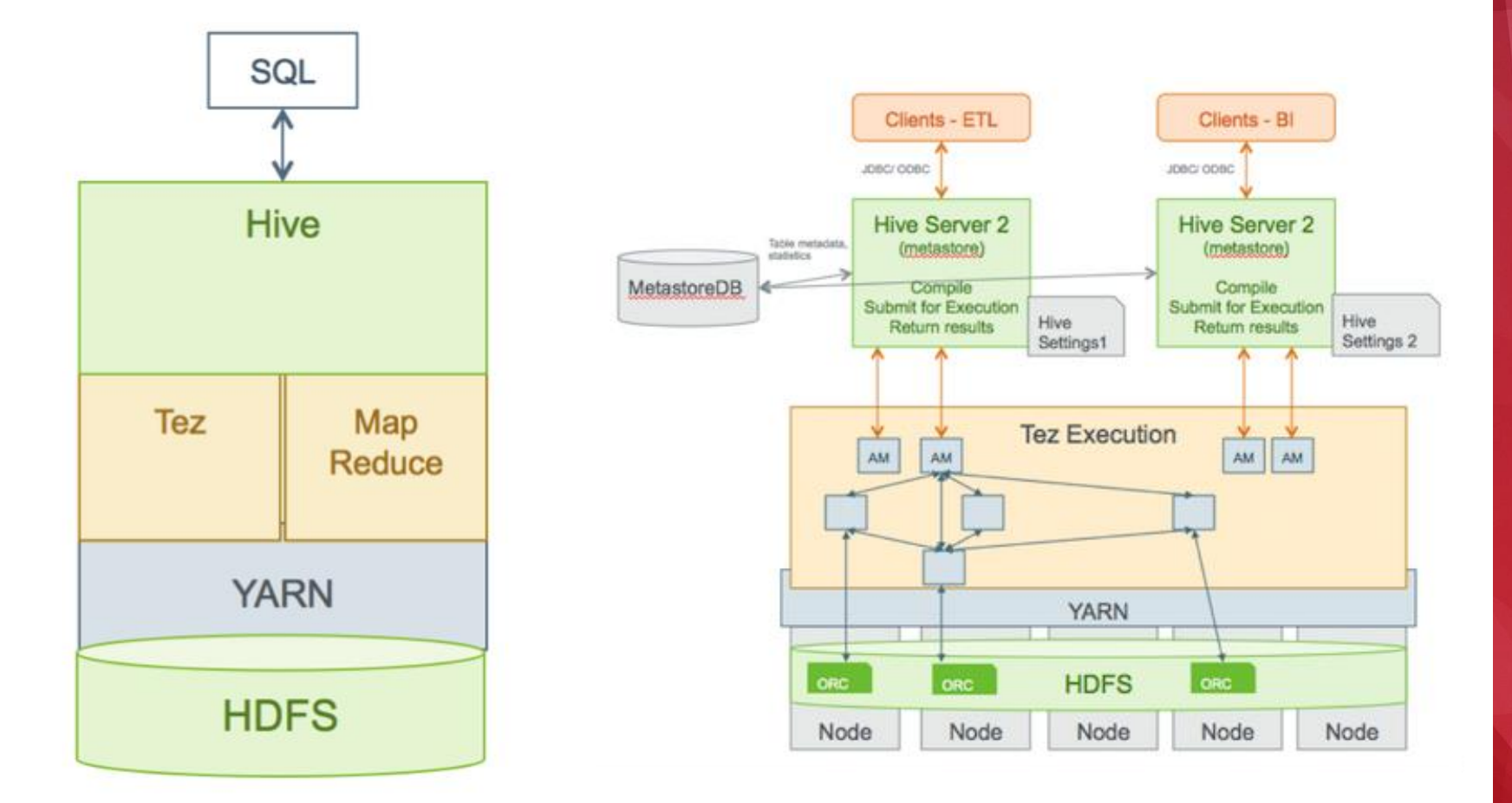

› https://docs.hortonworks.com/HDPDocuments/HDP2/HDP-[2.3.4/bk\\_performance\\_tuning/content/ch\\_hive\\_architectural\\_overvi](https://docs.hortonworks.com/HDPDocuments/HDP2/HDP-2.3.4/bk_performance_tuning/content/ch_hive_architectural_overview.html) ew.html

#### **Hive – ukládání dat**

- > Přístup k datům je prostřednictvím "klasických DB" tabulek
- › Data jsou ukládána v HDFS
	- externí tabulky
	- managed tabulky
- › Jak je tabulka uložena?
	- Tabulka je celý adresář
	- Obsahuje více souborů, nebo i dalších podadresářů
- › Data jsou ukládána ve vhodném formátu
	- Parquet, Avro, CSV, ORC...
- › Metadata jsou uložena v Metastore
	- klasická relační DB MySQL, PostgreSQL
	- umístění souborů
	- statistiky
	- práva

#### **Hive – HQL**

- › DDL (Data Definition Language)
	- CREATE [EXTERNAL] TABLE
	- DROP TABLE
	- TRUNCATE TABLE
	- ALTER TABLE
- › DML (Data Manipulation Language)
	- LOAD DATA
	- INSERT INTO TABLE, INSERT OVERWRITE TABLE
- › Query
	- SELECT
- › Nelze obecně
	- UPDATE
	- $-$  DELETE
	- *(až na specifické případy tabulek s podporou ACID)*

#### **Loady a inserty dat**

- › Hive vytváří pro každou tabulku alespoň jeden soubor
	- pokud je dat hodně, vytvoří se více souborů (konfigurovatelné)
- › Ale pozor **při každém INSERT se vytvoří vždy aspoň jeden nový soubor!**
- › Nedává tedy smysl INSERTovat záznam po záznamu jako v RDBMS
- › Vždy INSERT z tabulky (např. pomocí externí tabulky)
- › Cíl: můžeme mít mnoho souborů, ale měly by mít ideálně velikost cca 1 HDFS bloku (případně násobku) [typicky 128MB]

#### **Partitioning (velmi důležité)**

- › Příklad:
	- Data chodí s časovým razítkem a jejich velmi mnoho (např. tel. hovory)
	- Typicky mě ale zajímají jen údaje za konkrétní den/měsíc...
	- Jak se k těmto datům rychle dostat?
- › Partitioning
	- Logické rozdělení struktury tabulky do podadresářů

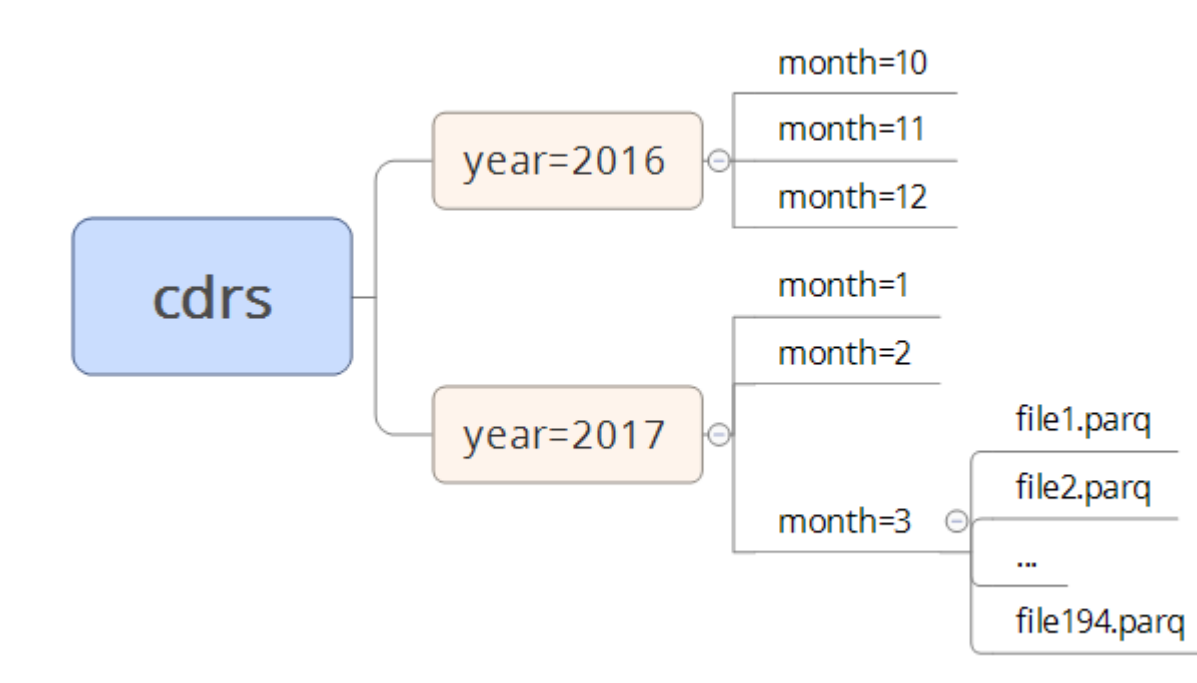

#### **Hive – další možnosti**

- › Partition
	- s každou partition lze pracovat samostatně, např. DROP, LOAD, INSERT
- › Indexy
	- podpora pro indexy, možnost psát vlastní indexery
	- defaultní indexer indexuje záznam k souboru v tabulce
- › Bucketing
	- rozděluje data do definovaného počtu "kyblíčků" podle zvoleného sloupce
	- pro konkrétní hodnotu se
		- spočítá hash (snaha o rovnoměrné rozdělení)
		- a na ten se aplikuje modulo počtu "kyblíků"
	- při dotazu na zvolený sloupec Hive šáhne přímo do správného "kyblíku"

#### **Jak na partitioning a bucketing?**

- › Stále platí chceme mít soubory velikosti cca HDFS bloku
- › Příliš mnoho partitions a bucketů může znamenat velmi malé soubory
- › Např. při partioningu podle času je třeba zvážit, zda potřebuji skutečně partition podle jednotlivého dne, anebo stačí na celý měsíc
- › Při návrhu partitions/buckets je třeba být uvážlivý. Prakticky nelze změnit!
- › Změna = kompletní reload dat

#### **Hive – Execution engine**

- › Původně Hive využíval pouze klasický MapReduce
	- pomalé
	- intenzivní zápisy na disk
	- ale paměťově nenáročné
- › V současné době ale servery mají dostatek paměti má smysl hledat i jiné cesty
- > Hive umožňuje nastavit "execution engine"
	- MapReduce (Hive on MapReduce)
	- Tez (Hive on Tez)
	- Spark (Hive on Spark)
- › Ve výsledku ale vždy trvá určitou dobu (cca desítky sekund) než se celý stroj rozběhne...

#### **Impala**

- › Nástroj podobný Hive
- › Velmi kompatibilní query language
- › Sdílí Metastore, tj.
	- tabulky vytvoření v Impala jsou viditelné v Hive a (téměř) vice versa
- › Impala je ale rezidentní
	- nemusí spouštět nové procesy, ale nepodporuje YARN
	- na (některé) dotazy umí dát odpověď téměř ihned (velmi záleží na dotazu a na formátu souboru)
	- ideální pro analytické dotazy (?)
- › Omezenější v pestrosti
	- řadu formátů umí jen číst, některé ani nečte
	- nepodporuje bucketing, ani indexy

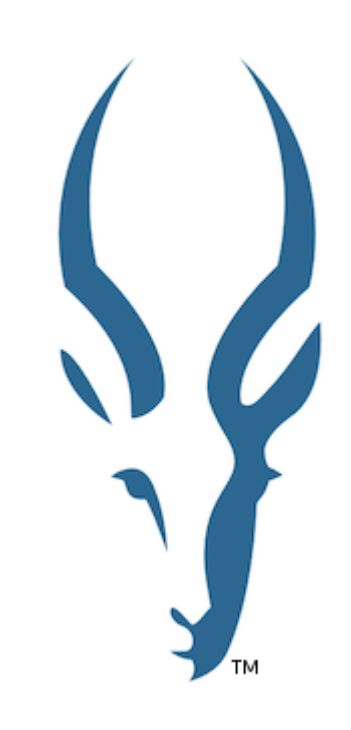

#### **Hive vs Impala**

#### › Hive

- je univerzálnější
- má bohatší sadu funkcí
- nahrávání dat je poměrně efektivní
- při práci s petabajty dat asi jediná varianta
- nové execution engines jsou výrazně rychlejší než MapReduce
- "tlačí" Hortonworks
- › Impala
	- "uživatelsky" přívětivější, rychlejší
	- orientace spíše na výkon, než na "feature set"
		- tj. můžeš si vybrat jakýkoli formát, pokud je to Parquet+Snappy
	- "tlačí" Cloudera
- › Jak se rozhodnout?
	- na loady dat nejspíše Hive
	- na analytiku podle použité distribuce...

#### **Impala - architektura**

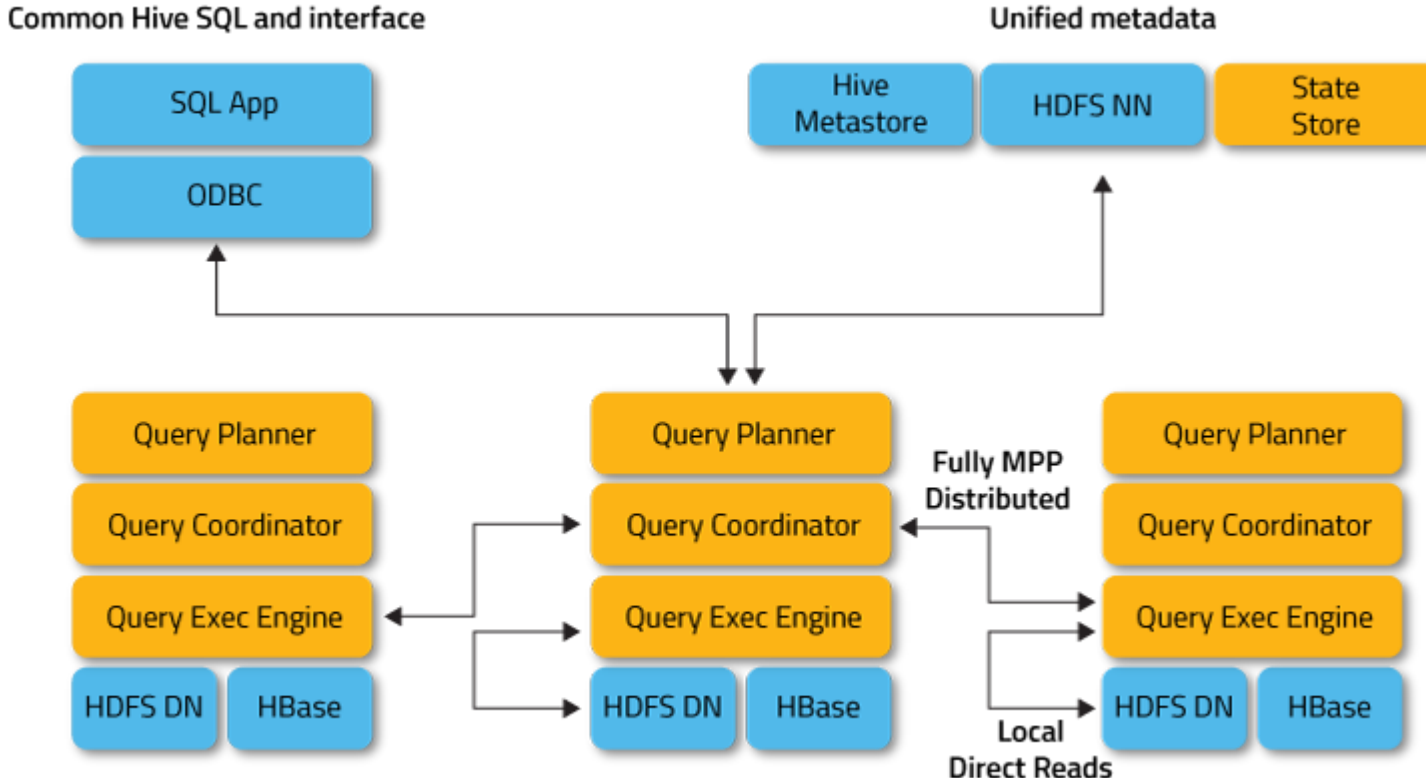

Unified metadata

# PROFINIT

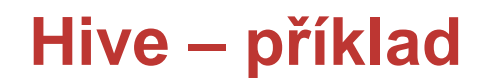

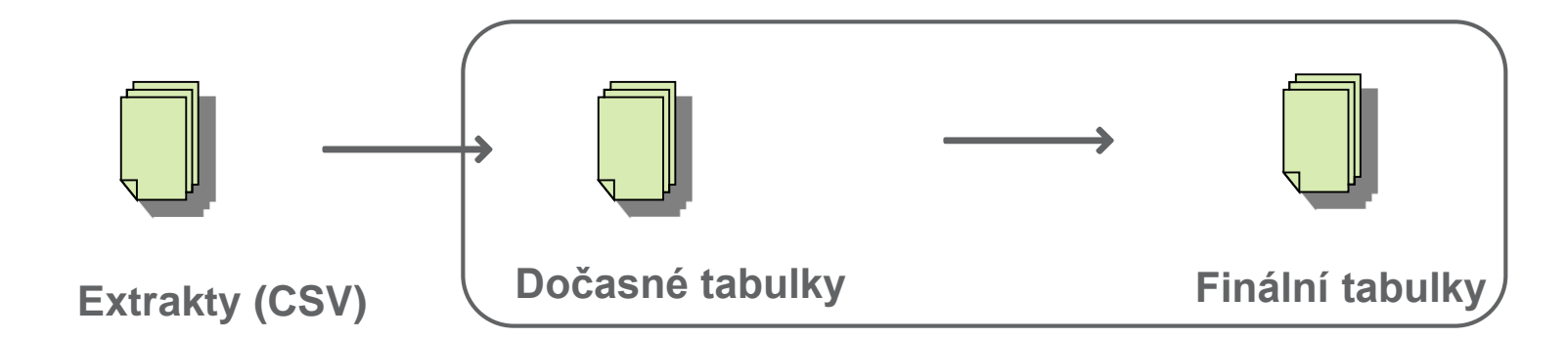

#### **Hive – příklad**

› Vytvoříme externí tabulku vázanou na zdrojové soubory

**CREATE EXTERNAL TABLE** IF NOT EXISTS ap\_temp ( ACC\_KEY BIGINT, BUS PROD TP ID VARCHAR(255), START\_DATE TIMESTAMP, BUS\_PROD\_TP\_DESCR VARCHAR(255)

)

ROW FORMAT

DELIMITED FIELDS TERMINATED BY '~'

```
LINES TERMINATED BY '\n'
```
**STORED AS TEXTFILE**

```
LOCATION '/data/input/acc';
```
# PROFIN

#### **Hive – příklad**

› Vytvoříme prázdnou optimalizovanou tabulku

```
CREATE TABLE IF NOT EXISTS ap ( 
   ACC_KEY BIGINT,
   BUS_PROD_TP_ID VARCHAR(255),
   START_DATE TIMESTAMP)
PARTITIONED BY (BUS_PROD_TP_DESCR VARCHAR(255))
CLUSTERED BY (ACC_KEY) INTO 32 BUCKETS
STORED AS ORC tblproperties
   ("orc.compress"="ZLIB");
```
#### **Hive – příklad**

› Nahrajeme data do optimalizované tabulky

```
INSERT OVERWRITE TABLE ap
PARTITION (BUS_PROD_TP_DESCR)
SELECT
ACC_KEY,
BUS_PROD_TP_ID,
 START_DATE,
BUS_PROD_TP_DESCR
FROM ap_temp;
```

```
DROP TABLE ap_temp;
```
## Shrnutí + Co se jinam nevešlo

#### **Schema evolution**

- › Změna schématu souboru v průběhu života
- › Typicky chceme
	- přidat sloupec
- › Někdy je i možné
	- přejmenovat sloupec
	- odstranit sloupec (zpravidla jen v metadatech)
- › Podpora schema evolution záleží na formátu souboru i použitém nástroji – vždy je třeba nastudovat
- › Podporované formáty alespoň pro přidávání sloupců
	- Avro
	- ORC
	- Parquet

#### **Transakce**

- › Obecně v Hadoopu téměř není
- › **Otázka k diskusi: Je ale vůbec třeba při zpracování velkých dat?**
- › Limitovaná podpora (zatím):
	- Lze řešit přegenerováním celé tabulky nebo partition
	- ORC + Hive
		- <https://orc.apache.org/docs/acid.html>
		- <https://cwiki.apache.org/confluence/display/Hive/Hive+Transactions>
	- HBase
		- ACID na úrovni řádku
		- <https://hbase.apache.org/acid-semantics.html>

#### **Shrnutí**

- › Vždy se rozmýšlet, co je třeba, podle požadovaného použití
	- každý nástroj nabízí jinou míru flexibility!
- › Snažit se maximálně těžit ze sloupcově orientovaných úložišť
	- např. analytické "SQL-like" úlohy
- › Použít řádkově orientované úložiště tam, kde je nutný full scan
- › Soubory v databázi Hive je třeba mít rozumně velké ideálně velikost HDFS bloku (po kompresi)
- › Partitioning je základ optimalizace v Hive/Impala
	- ale nepřehánět je dobré mít zhruba odhad velikosti partition
- › Hive i Impala jsou dobré nástroje
	- na loady dat Hive
	- na analytiku se rozhodnu podle distribuce (Impala v případě Cloudery)
- › HBase používat jen ve velmi specifických případech
	- vyžaduje znalosti, zkušenosti a testování

#### **Praxe**

- › Souborové formáty
	- primárně Parquet, méně často pak Avro
	- na vstupu CSV
- › Komprese
	- Parquet účinnost kolem 50%
	- GZIP vstupní data
- › Hive
	- nahrávání dat, ETL
- › Impala
	- analytické dotazy
- › Pracujeme s tabulkami obsahujícími cca 2-10 mld záznamů/jednotky TB
	- složitý analytický dotaz běží cca 2min.
	- na relační DB stejný dotaz trval 40min.

#### **Diskuze**

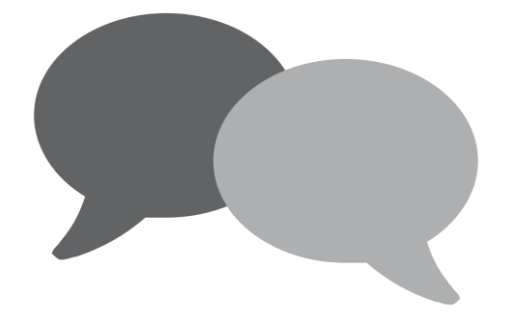

#### **milan.kratochvil@profinit.eu**

## Díky za pozornost

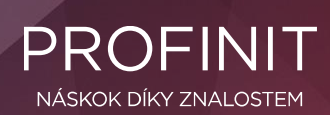

Profinit EU, s.r.o. Tychonova 2, 160 00 Praha 6 | Telefon + 420 224 316 016

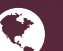

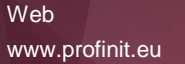

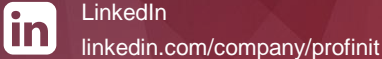

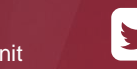

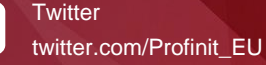

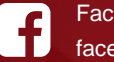

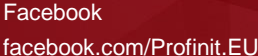

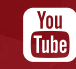

Youtube Profinit EU